# **CSE 30321 – Lecture 07-09 – In Class Example Handout**

### **Part A: A Simple, MIPS-based Procedure:**

### **Swap Procedure Example:**

Let's write the MIPS code for the following statement (and function call):

if  $(A[i] > A[i+1])$  // \$s0 = A swap (&A[i], &A[i+1]) // \$t0 = 4\*i

We will assume that:

- The address of A is contained in \$s0 (\$16)
- The index  $(4 \times i)$  will be contained in \$t0 (\$8)

### **Answer:**

The Caller:

```
…
// Calculate address of A(i)
add $s1, $s0, $t0 // $s1 \leftarrow address of array element i in $s1// Load data
lw $t2, 0 ($s1) // load A(i) into temporary register $t2
lw $t3, 4 ($t1) // load A(i+1) into temporary register $t3
// Check condition
ble $t2, $t3, else // is A(i) \leq A(i+1)? If so, don't swap
// if >, fall through to here…
addi $a0, $t0, 0 // load address of x into argument register (i.e. A(i))
addi $a1, $t0, 4 // load address of y into argument register (i.e. A(i+1))
// Call Swap function
jal swap \frac{1}{2} PC \leftarrow address of swap; $ra | $31 = PC + 4
```
else:

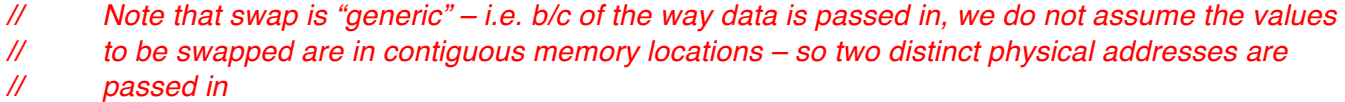

Swap:

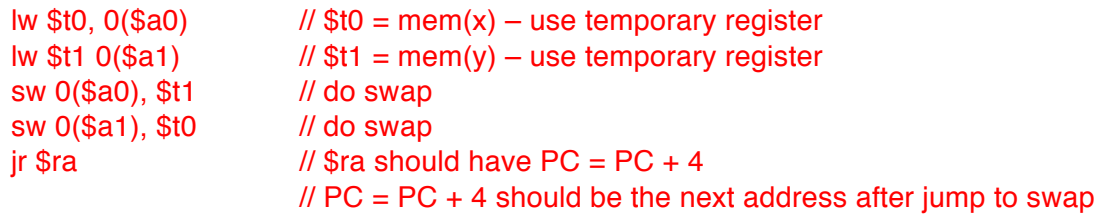

### **Part B: Procedures with Callee Saving (old exam question):**

Assume that you have written the following C code:

```
//-------------------------------------------------------------------
int variable1 = 10;
int variable2 = 20; // global variable
//-------------------------------------------------------------------
int main(void) {<br>
int i = 1;<br>
int j = 2;<br>
int k = 3;
                                   // assigned to register s0
     int j = 2; \left| /\right| assigned to register s1
     int k = 3; \frac{1}{2} assigned to register a3
    int m;
    int n;
    m = addFourNumbers(i, j);n = i + j; // 1 + 2 = 3
     printf("m is %d\n", m); // printf modifies no registers
     printf("n is %d\n", n); // printf modifies no registers
     printf("k is %d\n", k); // printf modifies no registers
}
//---------------------------------------------------------------------
int addFourNumbers(int x, int y) {
    int i; \sqrt{2} // assigned to register s0
     int j; \frac{1}{3} // assigned to register s1
     int k; \frac{1}{2} // assigned to register s2
     i = x + y; \frac{1}{1 + 2} = 3j = variable1 + variable2; // 10 + 20 = 30
    k = i + j; \frac{1}{3} + 30 = 33
    return k;
}
//---------------------------------------------------------------------
The output of the printf statements in main is: m is 33
                                        n is 3
                                        k is 3
```
Assume this program was compiled into MIPS assembly language with the register conventions described on Slide 12 of Lecture 07/08. Also, note that in the comments of the program, I have indicated that certain variables will be assigned to certain registers when this program is compiled and assembled. Using a callee calling convention, answer the questions below:

- **Q-i:** Ideally, how many arguments to the function addFourNumbers must be saved on the stack?
- **0. By default, arguments should be copied into registers.**
- **Q-ii:** What (if anything) should the assembly language for main() do right before calling addFourNumbers?

**Copy values of s registers into argument registers; save value of k (in \$a3) onto the stack**

**Q-iii:** What is the first thing that the assembly language for addFourNumbers should do upon entry into the function call?

#### **Callee save the s registers**

**Q-iv:** What is the value of register number 2 (i.e. 0010<sub>2</sub>) after main completes (assuming there were no other function calls, no interrupts, no context switches, etc.)

### **33. Register 2 = v0. It should** *not* **have changed. (different answer if you assume printf returns value)**

**Q-v:** Does the return address register (\$ra) need to be saved on the stack for this program? Justify your answer. (Assume main() does not return).

**No – if no other procedures are called.**

## **Part C: Procedures with Callee Saving (old exam question):**

Assume you have the following C code:

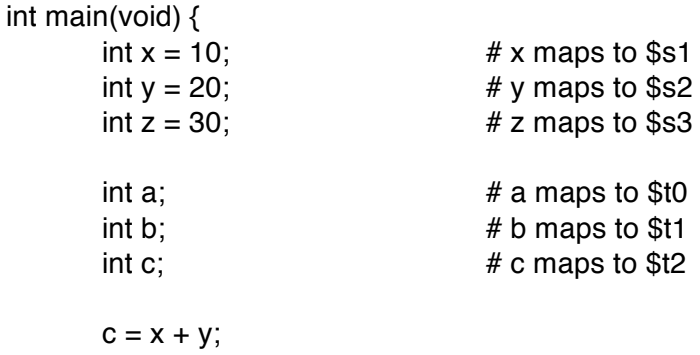

 $a = multiply(x, z);$ 

 $x;$ 

$$
b = c +
$$

```
}
```
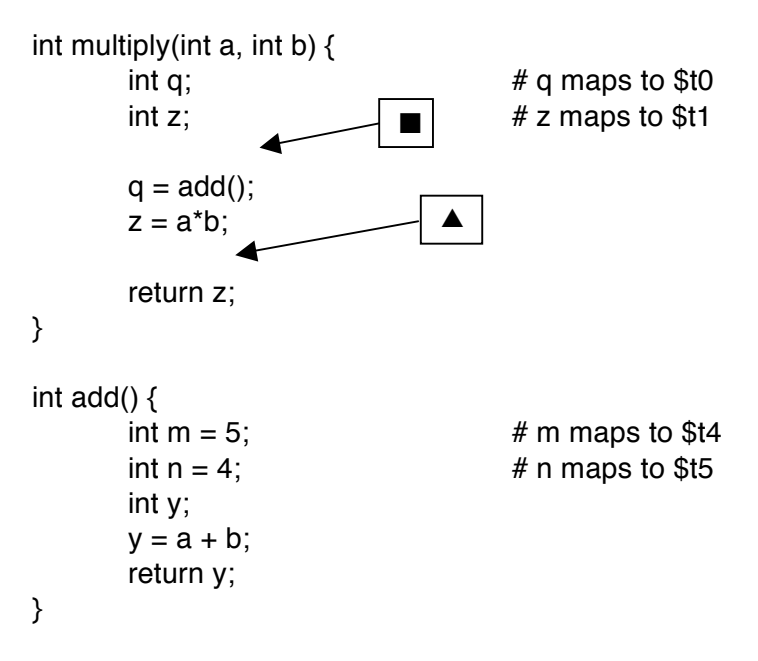

Assuming the MIPS calling convention, answer questions A-E. Note – no assembly code/machine instructions are required in your answers; simple explanations are sufficient.

- **Q-i:** What, if anything must main() do before calling multiply?
	- **Save \$t2 to stack, needed upon return.**
	- **Also, copy \$s1 to \$a0 and copy \$s3 to \$a1**
- **Q-ii:** Does multiply need to save anything to the stack? If so, what?
	- **\$31**
	- **The s registers associated with main()**
	- **The argument registers passed into multiply before calling add()**
- **Q-iii:** Assume that multiply returns its value to main() per the MIPS register convention. What machine instructions might we see at  $\blacktriangle$  to completely facilitate the function return?
	- **We have to copy the value in \$t1 to \$2.**
	- **We would call a jal instruction**
	- **We would adjust the stack pointer, restored saved registers.**
- **Q-iv:** What line of code should the return address register point to at ▲?
	- $-b = c + x$

**Other answers were considered correct based on stated assumptions.**

- **Q-v:** What line of code should the return address register point to at ■?
	- $-b = c + x$

**Other answers were considered correct based on stated assumptions.**

## **Part D: More Complex Example:**

Let's write the MIPS code for the following:

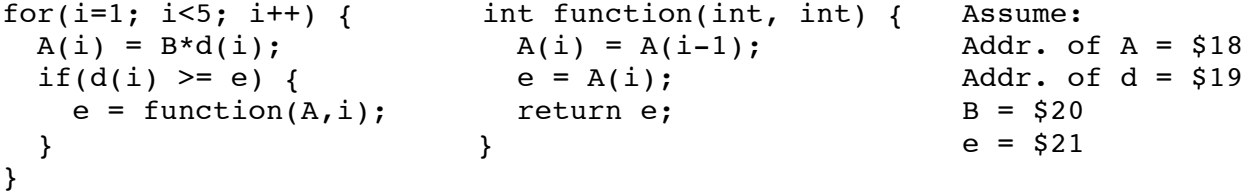

(We pass in starting "address of A" and "i")

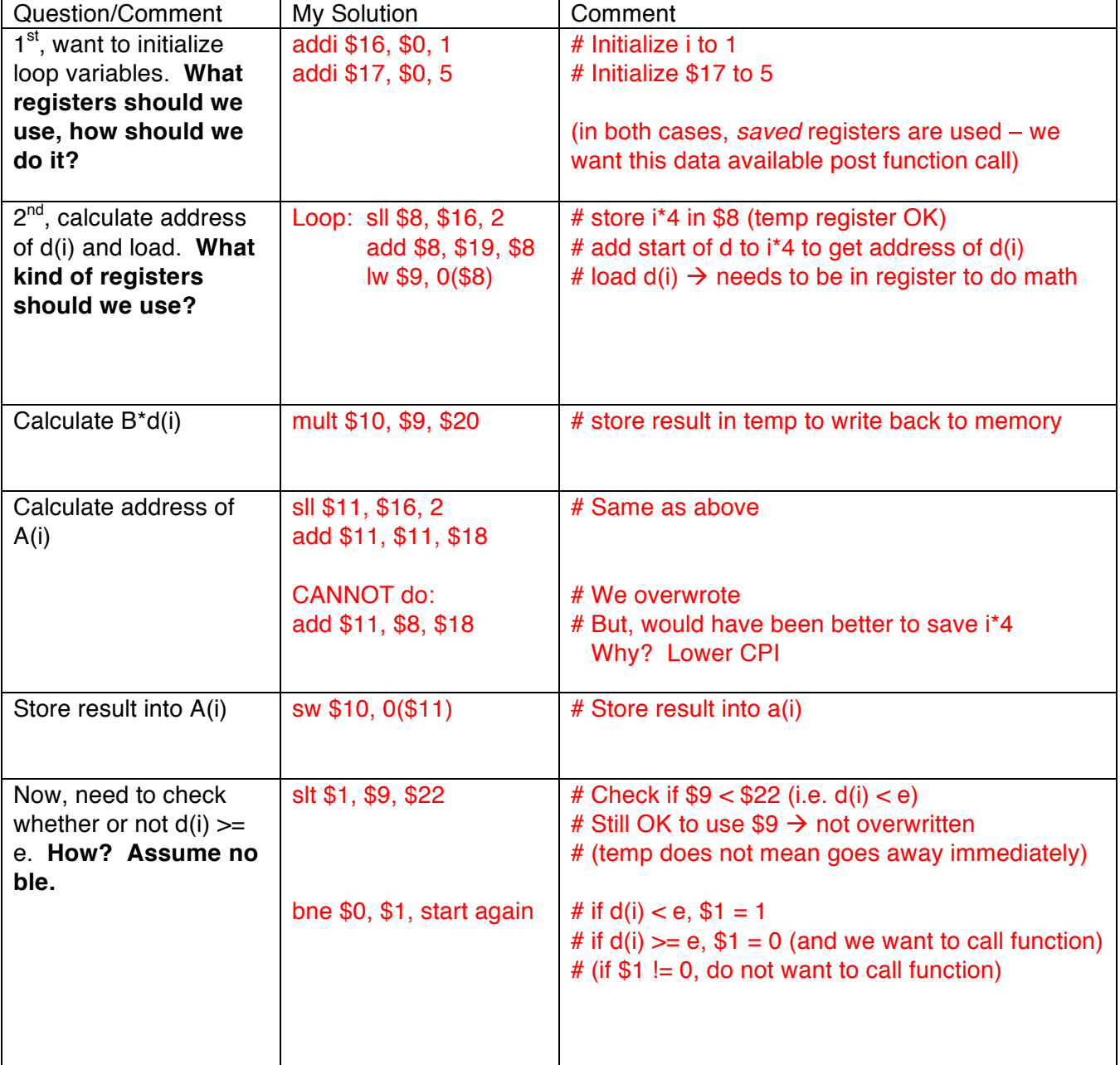

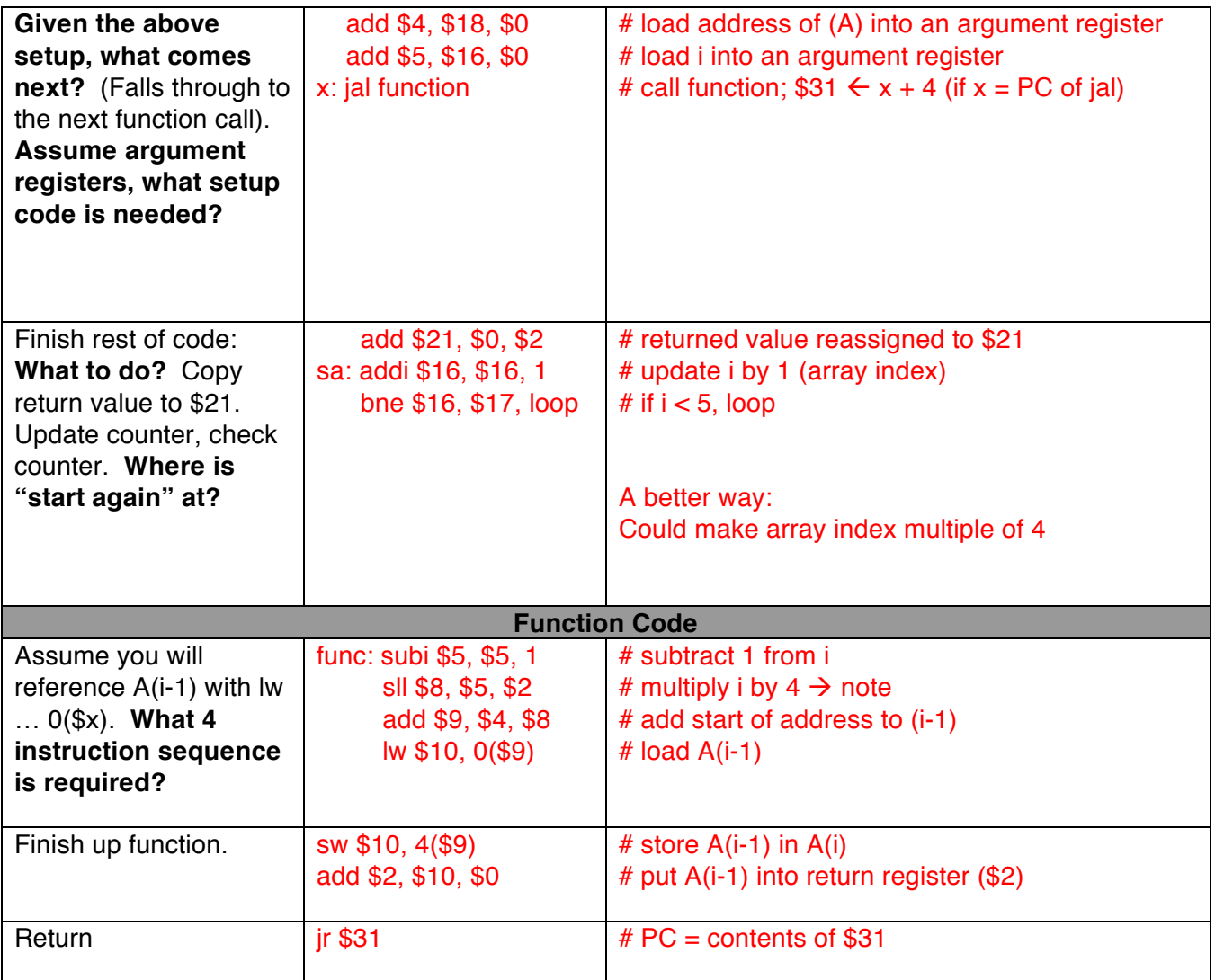